# **CURVA DE CAPACIDAD DEL GENERADOR**

### **1. PROBLEMA Nº 1**

Se tiene un generador con los siguientes datos:

 $S = 119.2 \, MVA$  $V_I$  = 13.8 kV  $= 0.8$  () *Conexión Estrella Y*  $N^{\circ}$  polos = 2  $X_s$  = 3.6315  $\Omega$ *fase*  $P_{turbina}$  = 110*MW*  $V_L$  $X_{\rm s}$ *Cos*

Hallar la curva de capacidad del generador:

### **Resolución 1:**

**1.1 Cálculo del** *Q* **:** 

Para Hallar el valor de *Q* que está dada por la formula:  $Q = \frac{-3.V^2}{3}$  $Q = \frac{-3.V^2}{X_s}$ ; Donde *V* es el voltaje de fase debido a que  $X_s$  es un dato de fase y el valor de  $V_L = 13.8$  *V* es de línea y como esta en conexión estrella seria  $V_I = \frac{V_L}{\sqrt{2}} = \frac{13.8}{\sqrt{2}}$  $3\sqrt{3}$  $L = \frac{V_L}{f_0}$  $V_I = \frac{V_L}{\sqrt{2}} = \frac{13.8}{\sqrt{2}}V$ , si estuviera conectado en  $\Delta$ sería el mismo valor  $(V_L = V)$ ; reemplazando en :

$$
Q = \frac{-3.V^2}{X_s} = \frac{-3.\left(\frac{13.8}{\sqrt{3}}\right)^2}{3.6315} = -52.44 \text{ MVAR}
$$

## **1.2 Cálculo del**  $\overline{I_a}$  :

Para calcular la corriente en forma fasorial hacemos de la siguiente:

$$
I_L = \frac{S_{KVA}}{\sqrt{3_x} V_L} = \frac{119200}{\sqrt{3_x} 13.8} = 4986.97,
$$

Es la corriente de Línea que es igual a la corriente de fase en estrella, si fuera la conexión

en triangulo se haría lo mismo pero tener en cuenta que  $I_a = \frac{I_L}{\sqrt{3}}$ .

Para calcular el ángulo  $Cos\theta = 0.8$ , como es una maquina él  $Cos\theta = -0.8$  es negativo y el ángulo es  $\theta = -36.87$ 

La corriente en forma fasorial de fase será:  $\overline{I_a} = 4986.971 \overline{|-36.87}$ 

## **1.3 Cálculo del**  $\overline{E_{af}}$  :

Para calcular  $E_{af}$  que está dada por la formula:

$$
\overline{E_{af}} = \overline{V} + \overline{X_{s}xI_{a}}
$$
\n
$$
\overline{E_{af}} = \left(\frac{13800}{\sqrt{3}}\right) + (j3.6315) \times (4986.971 \underline{-36.87})
$$
\n
$$
\overline{E_{af}} = 23761.50 \underline{37.57} \text{ V}
$$

### **1.4 Cálculo del** *DE* **:**

Para calcular *DE* que está dada por la formula:

$$
DE = \frac{3_x V_x E_{af}}{X_s}
$$

$$
DE = \frac{3_x \left(\frac{13800}{\sqrt{3}}\right) \times (23761.50)}{3.6315}
$$

$$
DE = 156.40 \quad MVAR
$$

# **1.5 Cálculo de la Potencia Práctica** *Ppract* **:**

Hallamos *Ppract* por la formula:

$$
P_{pract} = 0.925xP_N ; \t P_N = S_N xCos\theta = 119.2x0.8 = 95.36 MW
$$
  

$$
P_{pract} = 0.925x95.36
$$
  

$$
P_{pract} = 88.21 MW
$$

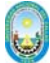

#### **1.6 Pasos para construir la Curva de Capacidad del Generador:**

Primero trazamos los ejes de referencia, luego trazamos una circunferencia de radio

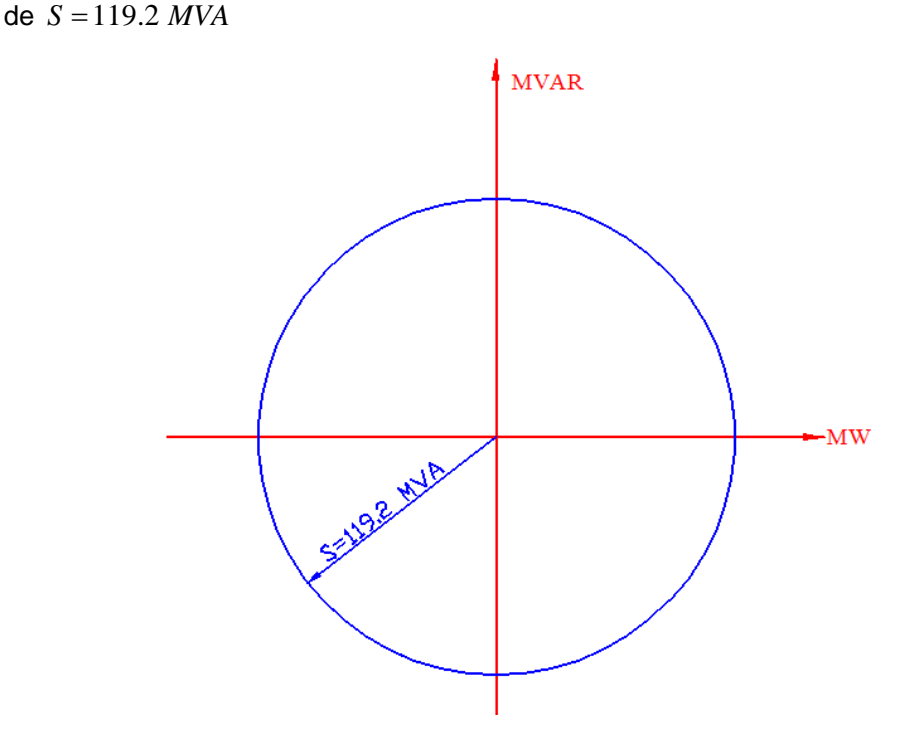

• Como ya calculamos  $Q = -52.44$  MVAR el origen del circulo de la corriente del rotor, ubicamos este punto en eje de las ordenadas (MVAR) y luego trazamos un eje horizontal paralelo al eje MW

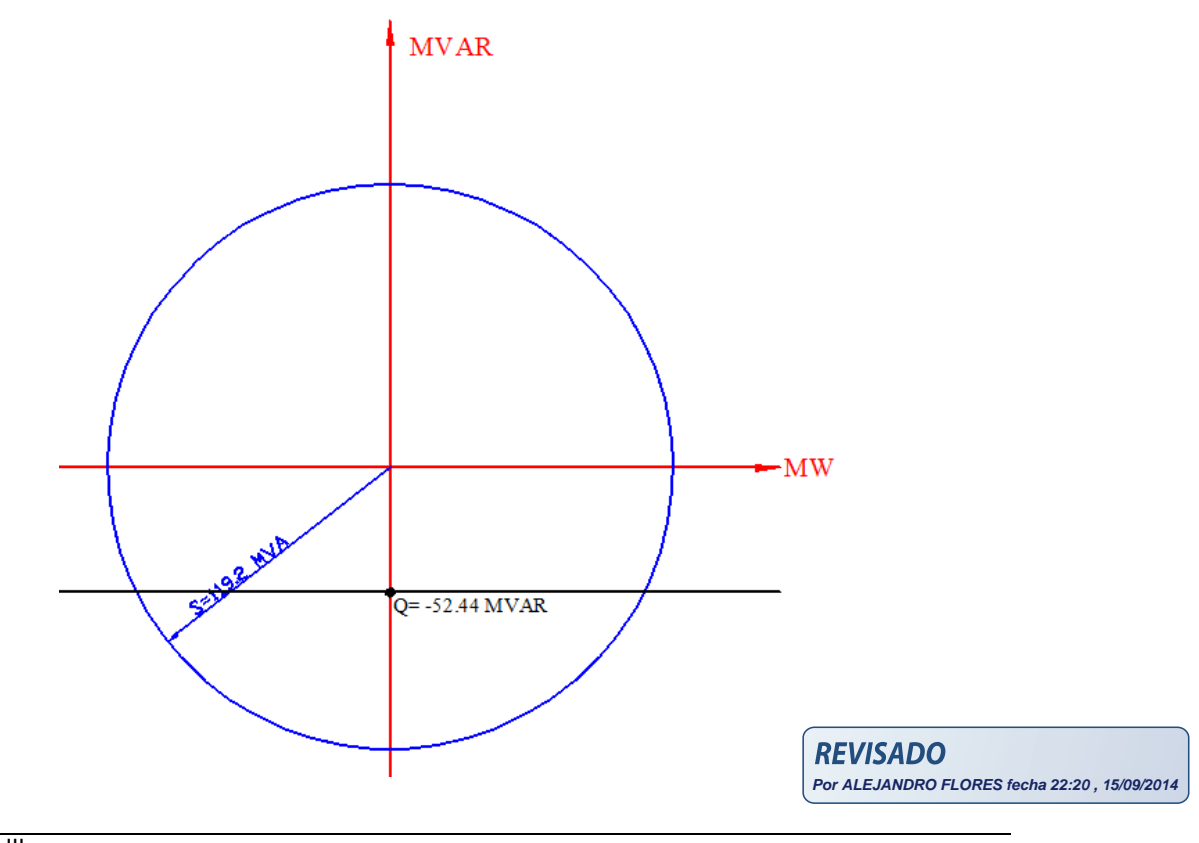

• Desde el punto  $Q = -52.44$  *MVAR* trazamos la distancia proporcional a  $E_a$  que es

 $DE = 156.40$  *MVAR*, esta curva es el límite del rotor (límite de la corriente de campo)

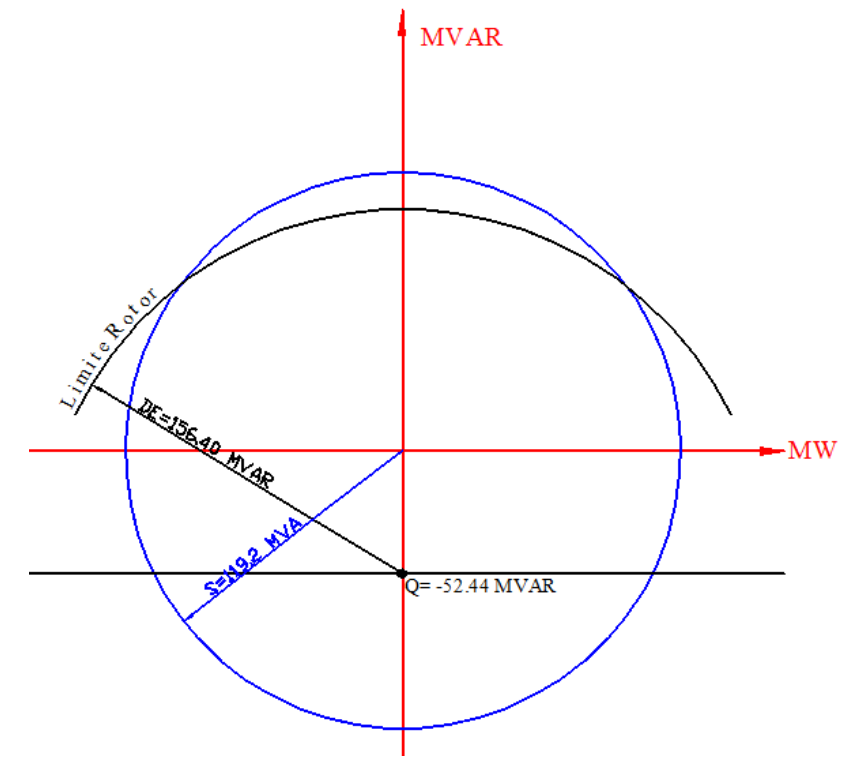

• Ahora vemos el factor de potencia  $Cos\theta = 0.8$  y el ángulo seria  $\theta = 36.87$ , trazamos una recta hasta la curva y obtenemos la Potencia nominal  $S_N$ 

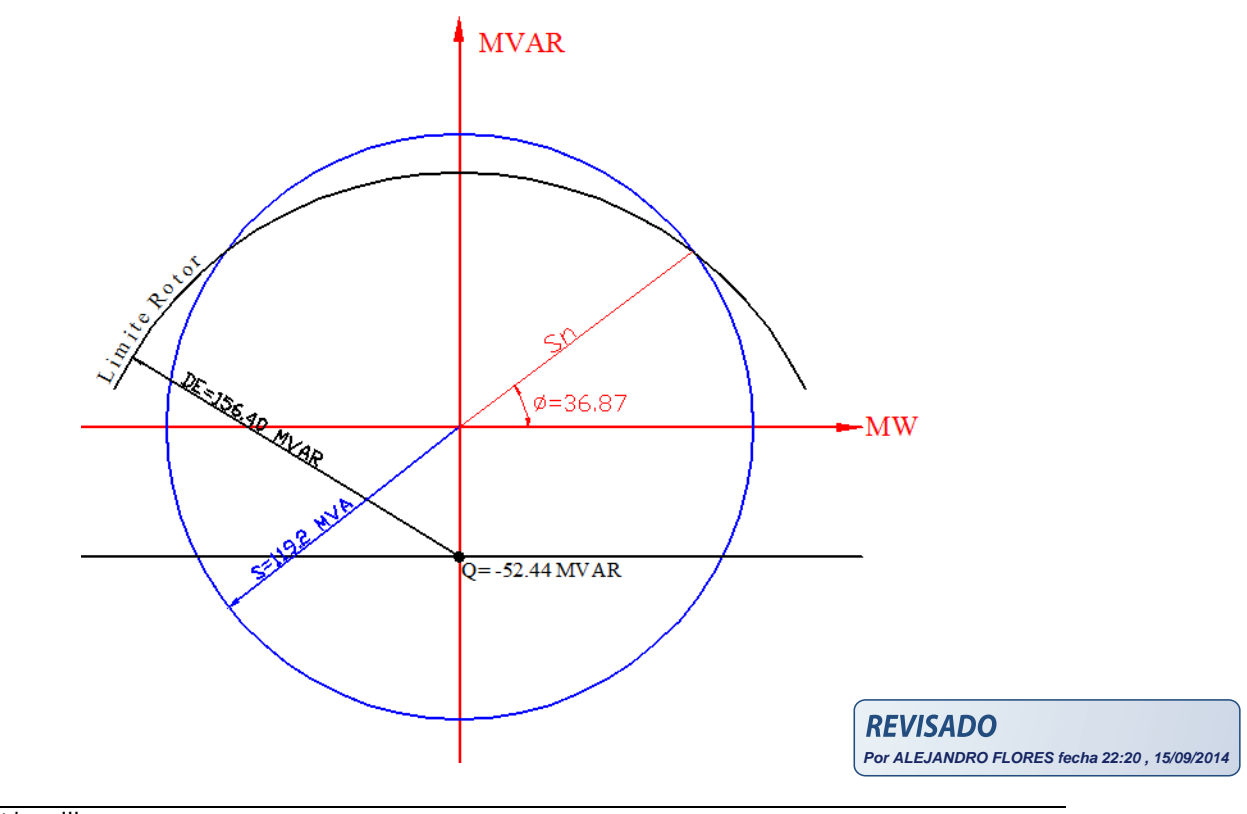

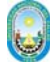

 $\bullet$  A continuación trazamos el *límite de la turbina*  $P_{turbina} = 110 \, MW$ , y vemos que el

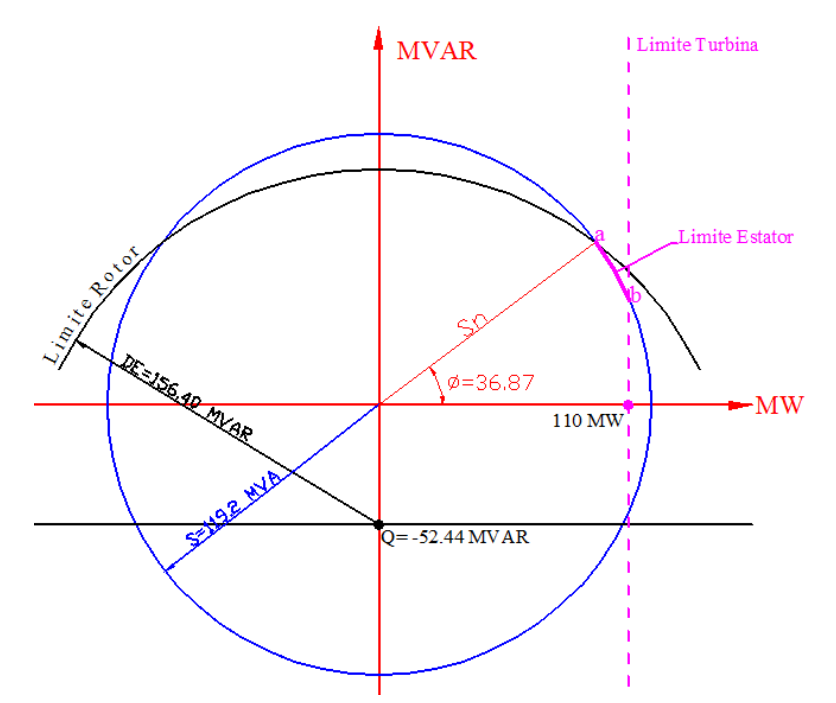

*límite del estator* está dado por la curva *a-b*

• Luego proyectamos  $S_N$  hasta el eje de las X (MW) y tenemos la  $P_N$  y luego prolongamos hasta cortar el eje de  $Q = -52.44$   $MVAR$  y en el punto de intersección le denominaremos *"m"*

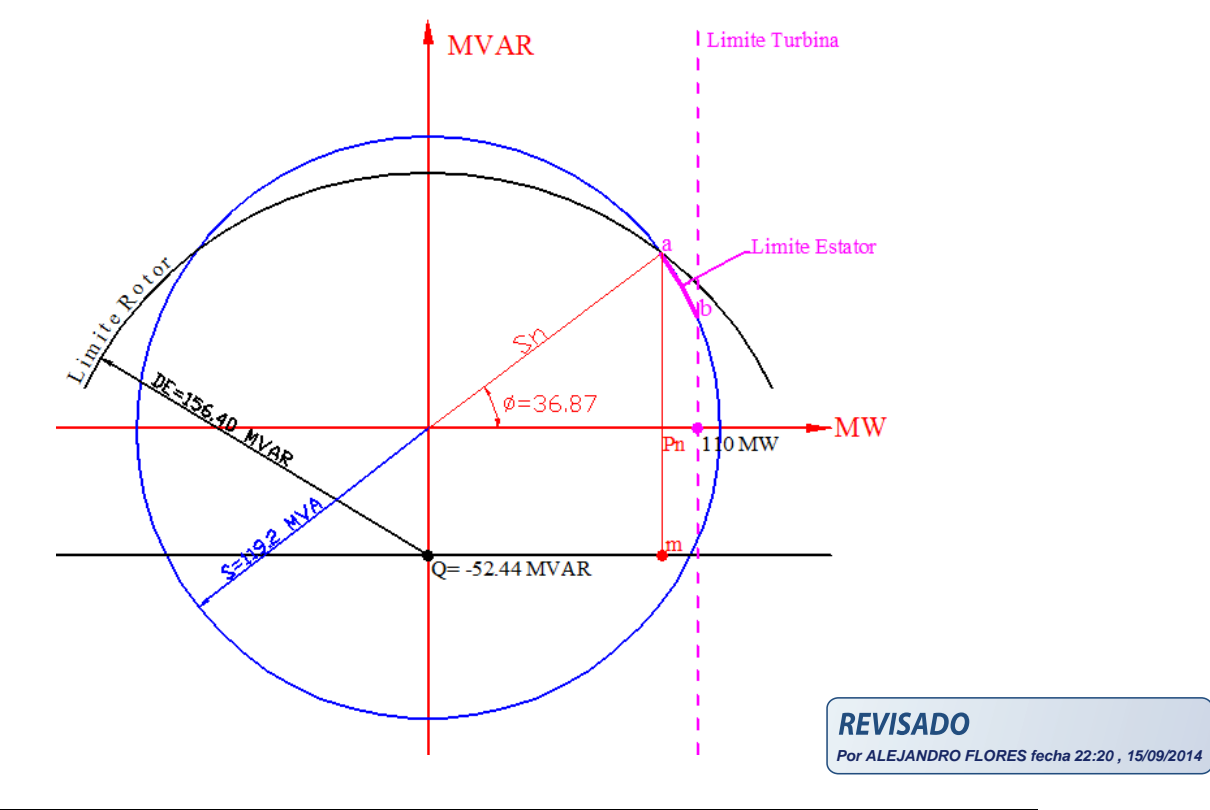

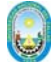

• Luego cortamos con un cuarto de circunferencia desde el punto  $Q = -52.44$  MVAR

**MVAR** <sup>1</sup> Limite Turbina Limite Estator сX **RESISTANDAR**  $\phi = 36.8$  $-MW$  $\rm{Pn}$  11<sup>1</sup>0 MW  $Q = -52.44$  MVAR

• A continuación llevamos la **Potencia practica**  $P_{pract} = 88.21 \, MW$  y trazamos una perpendicular al eje  $Q = -52.44$  MVAR

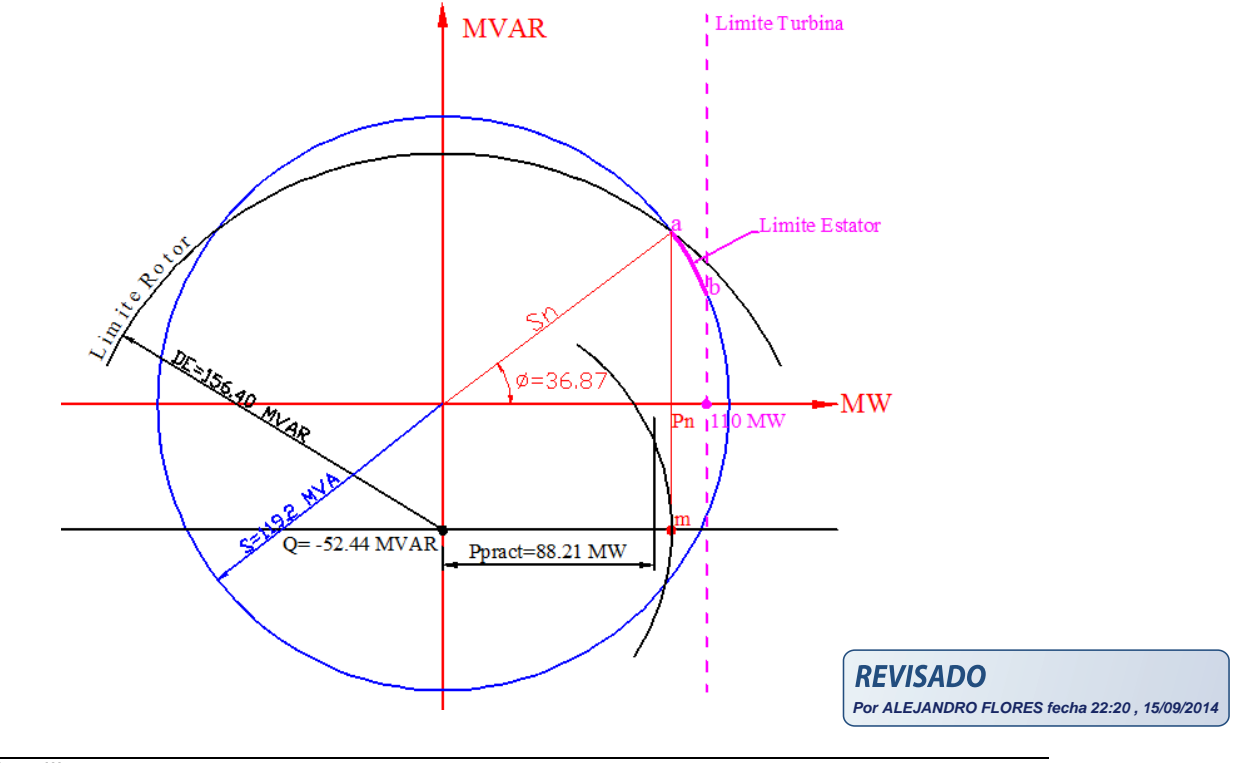

hasta en punto *"m"*

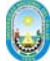

• Vemos que  $P_{pract} = 88.21 \, MW$  corta con el cuarto de circunferencia en el punto " $c$ ", luego unimos el punto  $Q = -52.44$  MVAR con "c", y este sería el **límite de** *estabilidad*

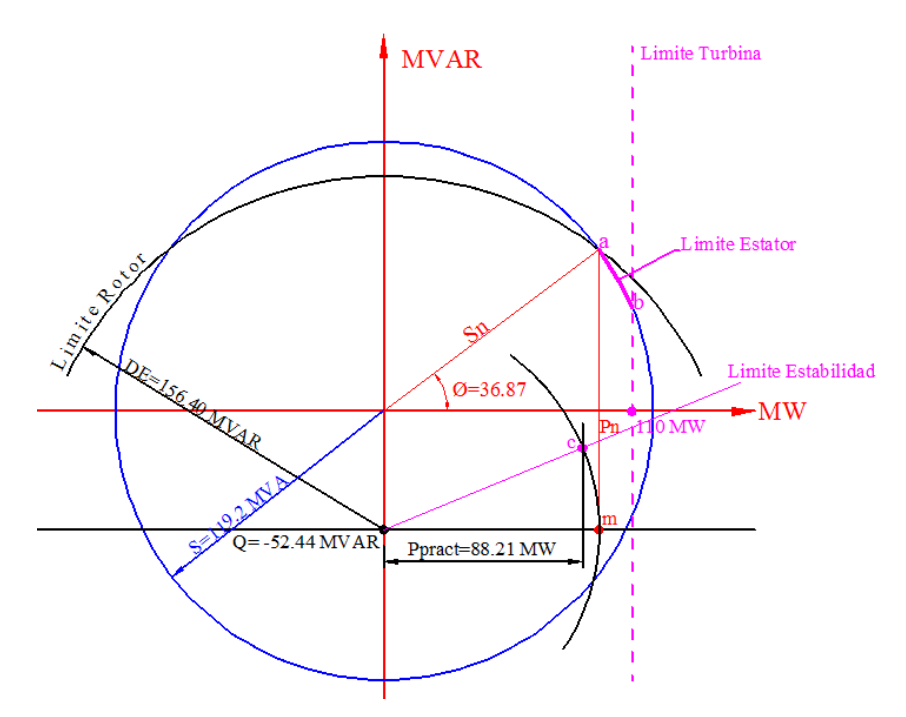

Hallamos la **Potencia Reactiva práctica**  $Q_{pract} = 36.23$  *MVAR*, tenemos  $P_{pract} = 88.21 \: MW$  ,  $S_{pract} = P_N = 95.36 \: MVA$  ,  $\delta_{pract} = 22.33^{\circ}$ 

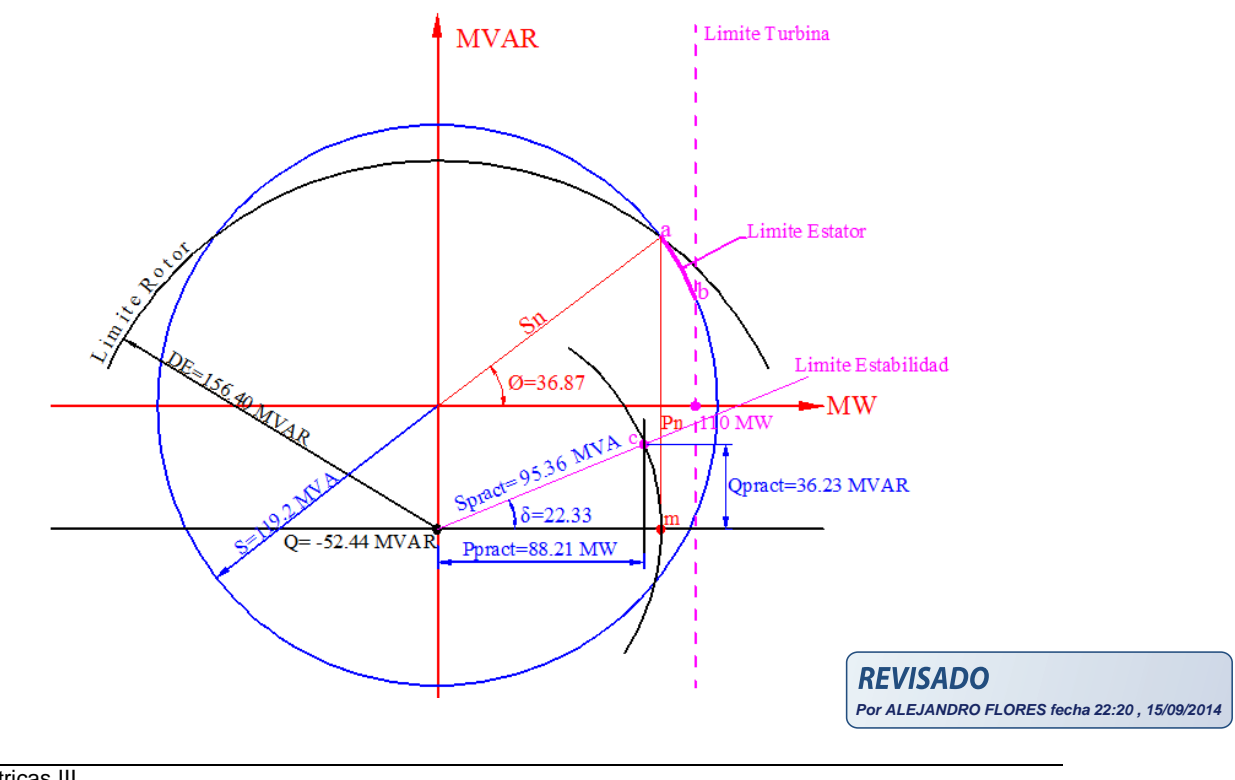

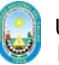

• Luego prolongamos la recta de la potencia practica  $P_{pract} = 88.21 \, MW$  hasta el primer cuadrante, y llevamos  $Q_{pract} = 36.23$  *MVAR* también al primer cuadrante

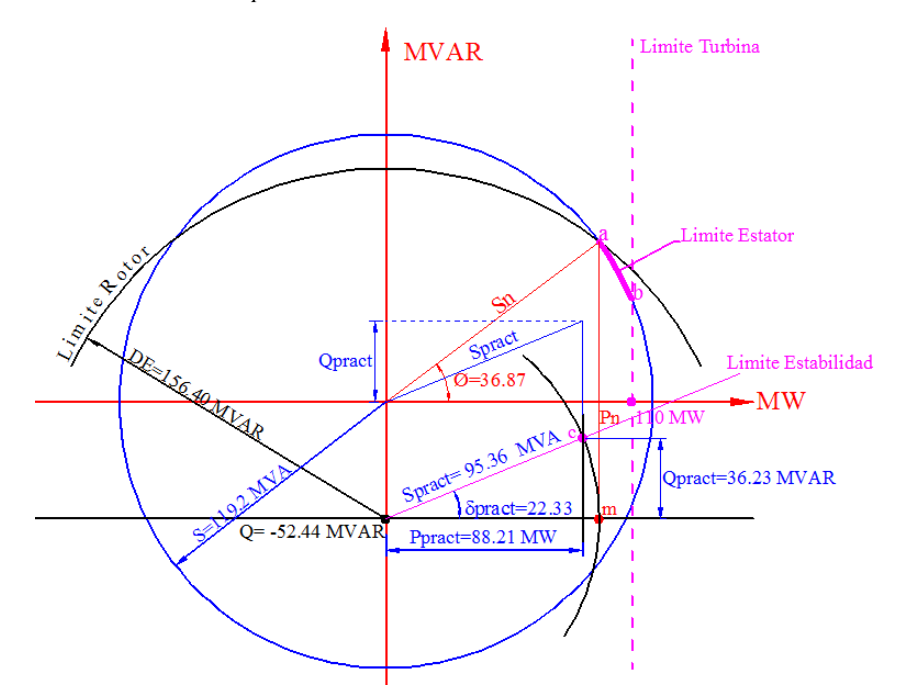

 Se necesita llevar toda el área sombreada al primer cuadrante, los valores de  $P_{pract} = 88.21 \, MW \, y \, Q_{pract} = 36.23 \, MVAR$  son medidos por el vatímetro y por el medidor de potencia reactiva

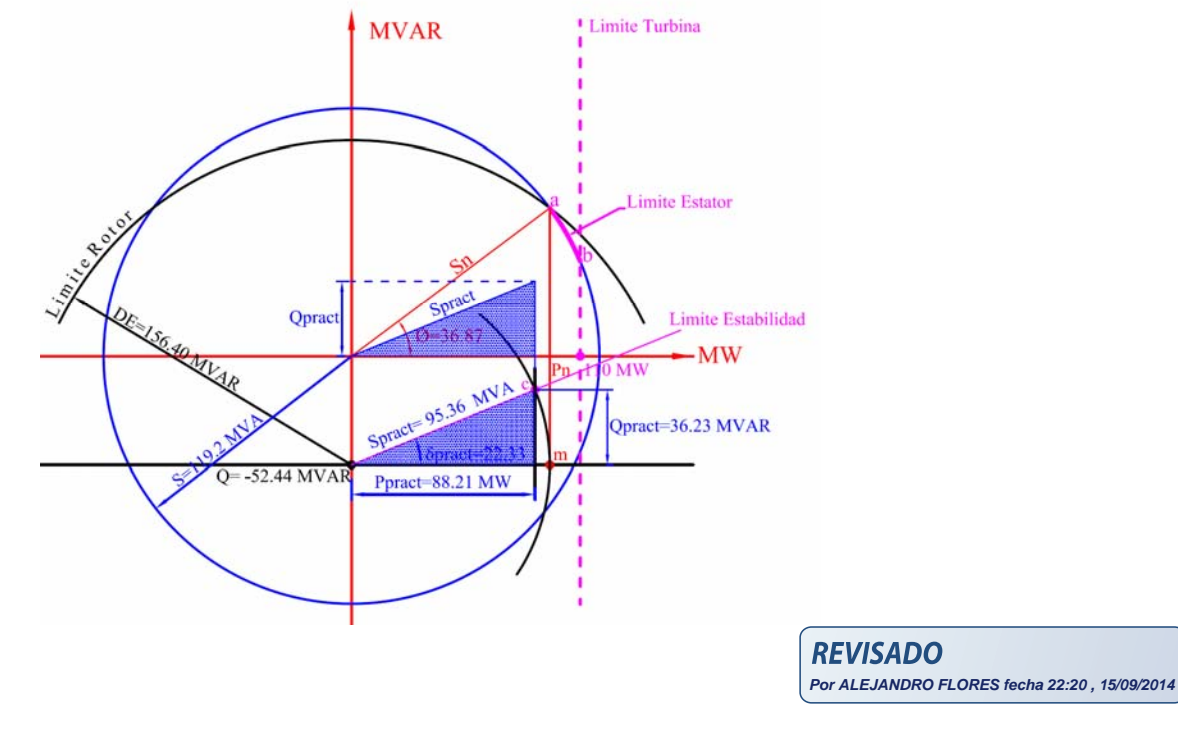

**CURVA DE CAPACIDAD DEL GENERADOR**

### **1.7 Anexos:**

**Anexo N° 1: Calculo en conexión Estrella** 

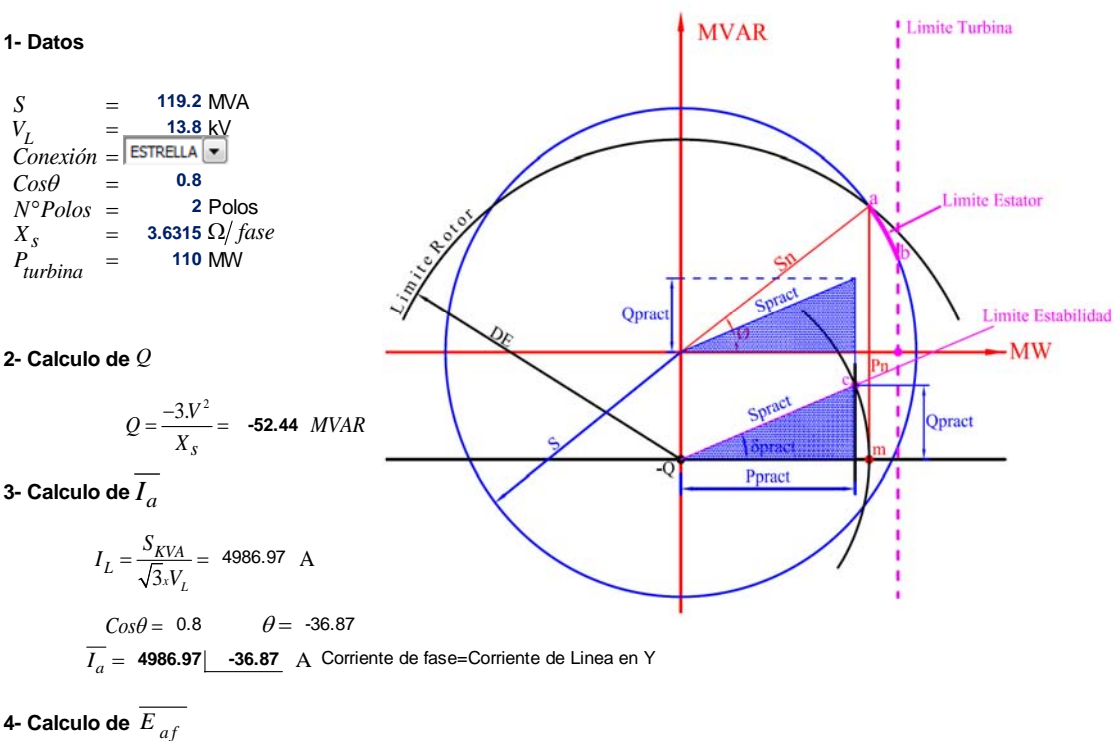

$$
\frac{E_{af}}{E_{af}} = \overline{V} + \overline{X}_{s} \overline{I_{a}}
$$
  
\n
$$
\frac{E_{af}}{E_{af}} = 7967.43 + 10866.1343535 + 14488.1270865 \text{ V}
$$
  
\n
$$
\frac{E_{af}}{E_{af}} = 23761.50 \, | \, 37.57 \, \text{ V}
$$

**5- Calculo de** *DE*

$$
DE = \frac{3_x V_x E_{af}}{X_s} = 156.40 \, MVAR
$$

**6- Calculo de Potencias Nominales**

$$
S_N = 119.2 \quad MVA
$$
  
\n
$$
P_N = S_N x Cos\theta = 95.36 \quad MW
$$
  
\n
$$
Q_N = S_N x Sen\theta = 71.52 \quad MVAR
$$

**7- Calculo de Potencias Practicas**

$$
S_{pract} = P_N = 95.36 \quad MVA
$$
  
\n
$$
P_{pract} = 0.925 \cdot P_N = 88.21 \quad MW
$$
  
\n
$$
Q_{pract} = \sqrt{(S_{pract})^2 - (P_{pract})^2} = 36.23 \quad MVAR
$$

**8- Calculo del Angulo de potencia Practico**

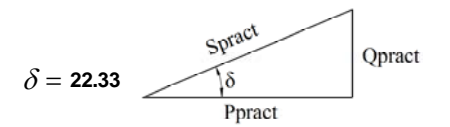

**REVISADO Por ALEJANDRO FLORES fecha 22:20 , 15/09/2014**

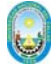

#### **Anexo N° 2: Calculo en conexión Delta**

#### **CURVA DE CAPACIDAD DEL GENERADOR**

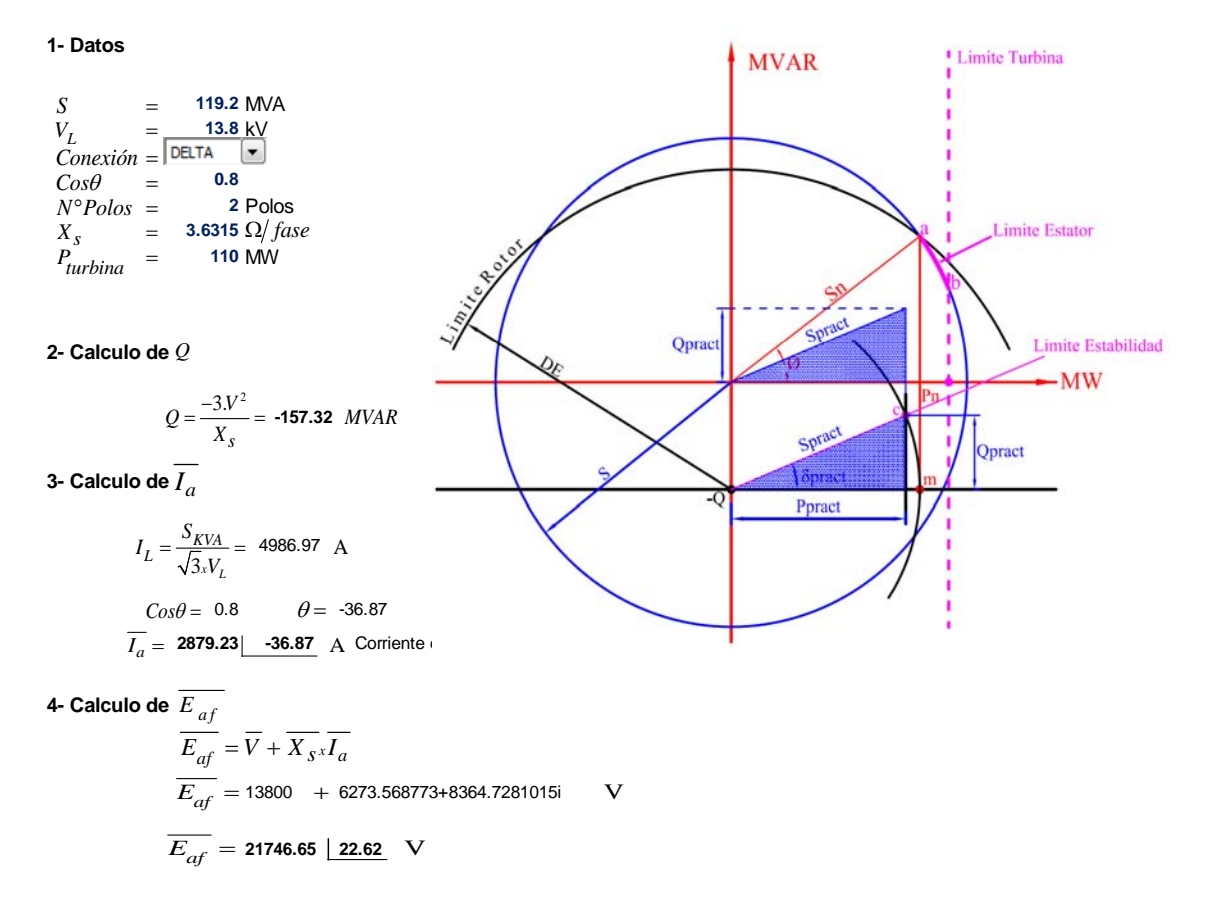

**5- Calculo de** *DE*

$$
DE = \frac{3_v V_x E_{af}}{X_s} = 247.92 \, MVAR
$$

**6- Calculo de Potencias Nominales**

$$
\begin{array}{lll} S_N=&\textbf{119.2} & MVA \\ P_N=S_{N}xCos\theta=&\textbf{95.36} & MW \\ Q_N=S_{N}xSen\theta=&\textbf{71.52} & MVAR \end{array}
$$

**7- Calculo de Potencias Practicas**

$$
S_{pract} = P_N = 95.36 \quad MVA
$$
  
\n
$$
P_{pract} = 0.925 \cdot P_N = 88.21 \quad MW
$$
  
\n
$$
Q_{pract} = \sqrt{(S_{pract})^2 - (P_{pract})^2} = 36.23 \quad MVAR
$$

**8- Calculo del Angulo de potencia Practico**

$$
\delta = 22.33 \t\t\text{Spract}
$$
Qpract

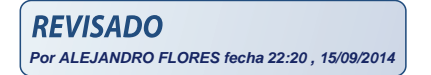